# Object Oriented Programming in Objective-C 2501ICT/7421ICT Nathan

### René Hexel

School of Information and Communication Technology Griffith University

<span id="page-0-0"></span>Semester 1, 2012

## **Outline**

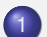

## 1 [Subclasses, Access Control, and Class Methods](#page-2-0)

- [Subclasses and Access Control](#page-2-0)
- [Class Methods](#page-10-0)
- 2 [Advanced Topics](#page-14-0)
	- [Memory Management](#page-14-0)
	- **•** [Strings](#page-26-0)

[Subclasses and Access Control](#page-2-0) [Class Methods](#page-10-0)

Objective-C Subclasses

# Objective-C Subclasses

<span id="page-2-0"></span>René Hexel [Object Oriented Programming in Objective-C](#page-0-0)

[Subclasses and Access Control](#page-2-0) [Class Methods](#page-10-0)

# Subclasses in Objective-C

### Classes can extend other classes

- o @interface AClass: NSObject
- $\bullet$  every class should extend at least  $NSOb+ect$ , the root class
- to subclass a different class, replace NSObject with the class you want to extend
- $\bullet$  self
	- references the current object
- o super
	- references the parent class for method invocations

[Subclasses and Access Control](#page-2-0) [Class Methods](#page-10-0)

## Creating Subclasses: Point3D

#### Parent Class: Point.h

#import <Foundation/Foundation.h>

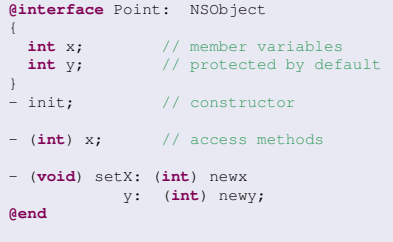

#### Child Class: Point3D.h

#import "Point.h"

**@interface** Point3D: Point { **int** z; // add z dimension } - init; // constructor - (**void**) setZ: (**int**) newz; - (**void**) setX: (**int**) newx y: (**int**) newy z: (**int**) newz; **@end**

[Subclasses and Access Control](#page-2-0) [Class Methods](#page-10-0)

## Subclass Implementation: Point3D

#### Parent Class: Point.m #import "Point.h" **@implementation** Point - init // initialiser {  $x = 0;$  $v = 0$ : **return self**; } - (**int**) x // get method { **return** x; } - (**void**) setX: (**int**) nx y: (**int**) ny {  $x = nx$ ;  $y = nv$ ; } **@end**

### Child Class: Point3D.m

```
#import "Point3D.h"
```

```
@implementation Point3D
```

```
- init // initialiser
       { if ([super init])
               z = 0;return self;
}
  - (void) setZ: (int) newz
{
       z = newz:
}
  - (void) setX: (int) nx
           y: (int) ny
           z: (int) nz
{
        [super setX: nx y: ny];
        [self setZ: nz];
}
@end
```
[Subclasses and Access Control](#page-2-0) [Class Methods](#page-10-0)

Access Control in Objective-C

# Access Control in Objective-C

René Hexel [Object Oriented Programming in Objective-C](#page-0-0)

# Access Control

## $O$  @public:

- everyone has access
- violates the principle of information hiding for member variables  $\Rightarrow$  not usually a good idea!
- **O** @private:
	- nobody has access, except the defining class
	- useful for variables that should not be accessed by subclasses

### **O** @protected:

- **.** mix between @public and @private
- only the defining class and subclasses have access
- useful for most member variables
- default for Objective-C classes
- **.** In Objective-C, @public, @private, and @protected applies to member variables only
	- methods are always public

[Subclasses and Access Control](#page-2-0) [Class Methods](#page-10-0)

## Access Control Example

#### Example

```
#import <Foundation/Foundation.h>
@interface MyClass: MySuperClass
{
 @public // public vars
       int a;
       int b;
 @private // private vars
       int c;
       int d;
 @protected // protected vars
       int e;
       int f;
}
- init; // constructor
// ... other class methods
@end
```
[Subclasses and Access Control](#page-2-0) [Class Methods](#page-10-0)

# Which  $print$  is wrong?

## Example (Which line(s) will cause a compiler error?)

```
#import <Foundation/Foundation.h>
@interface ClassX: NSObject
{
 @public int a;
 @private int b;
  @protected int c;
}
@end
@interface ClassY: ClassX
- (void) print; // a print method
@end
@implementation ClassY
  - (void) print
{
        print f("a = %d\n\pi", a);<br>printf("b = %d\n", b); // print b
       printf("c = d\ln", c); // print c
}
@end
```
<span id="page-10-0"></span>[Subclasses and Access Control](#page-2-0) [Class Methods](#page-10-0)

## Class Methods in Objective-C

# Class Methods in Objective-C

## Class Methods

- So far we only had Instance Methods
	- refer to objects (instances) of a class
- **Class Methods** 
	- sometimes it's good to have a method that can be invoked without an instance
		- e.g. alloc which is needed to *create an instance of a class* by allocating memory
	- $\bullet$  in Java, these methods were called static
	- in C, static means valid for a particular scope across invocations
- Objective-C Class Methods are simply denoted by a  $+$ instead of a −
	- $\bullet$  e.g. + alloc

[Subclasses and Access Control](#page-2-0) [Class Methods](#page-10-0)

## Class Method Example

### Example

```
#import <Foundation/Foundation.h>
@interface Point: NSObject<br>{ int x, y; }
                              \frac{1}{\sqrt{2}} member variables
+ (int) numberOfInstances; // a class method
- init; \frac{1}{2} an instance method (e.g. the constructor)
@end
@implementation Point
static int instanceCount = 0; // number of instances of the Point class
+ (int) numberOfInstances // count the number of instances
{
       return instanceCount; // return the current instance count
}
- init \frac{1}{2} // constructor implementation
{
       if (!(self = [super init])) return nil;
        instanceCount++; // we created a new instance
       return self;
}
@end
```
[Subclasses and Access Control](#page-2-0) [Class Methods](#page-10-0)

## About 0, FALSE, NULL, and nil

- In Java, null denoted an empty reference
	- null does not exist in C, Objective-C, C++
- $\bullet$  0 in C denotes a number of things
	- $\bullet$  integer or floating point values of 0 (or 0.0)
	- a false result of a boolean expression
	- a null pointer or object reference
		- $\Rightarrow$  can be confusing what the actual meaning is
		- $\Rightarrow$  better use FALSE, NULL, nil, etc. to express meaning
- EXIT SUCCESS successful program completion
- FALSE a false boolean expression
- $\bullet$  NULL a null pointer
- nil an empty object reference in Objective-C
	- e.g.  $n \in I$  does not exist in  $C/C_{++}$  (there, you should use NULL instead

<span id="page-14-0"></span>[Memory Management](#page-14-0) **[Strings](#page-26-0)** 

Objective-C Memory Management

# Objective-C Memory Management

# Memory Management

- Memory needs to be handled explicitly in C, Objective-C, and  $C_{++}$ 
	- How is memory allocated, how is it released?
	- When should I release memory?
- **Java Memory Management reviewed** 
	- new operator allocates memory
	- object references are automatically counted and tracked
	- a a Garbage Collector periodically releases unused objects
		- $\Rightarrow$  convenient, but no direct control by the programmer
- C provides malloc() and free() functions
	- $\Rightarrow$  completely manual memory management
- C++ has new and delete operators
	- $\Rightarrow$  completely manual memory management
- Objective-C has +alloc and -dealloc methods
	- Objective-C uses reference counting
		- allows to keep track of how often objects are referenced
	- $\Rightarrow$  semi-automatic memory management

# Objective-C Memory Management

- $\bullet$  + alloc
	- allocates memory for an object, sets reference count to 1
	- o init needs to be called then for initialisation
- $\bullet$  release
	- releases an object
		- $\rightarrow$  decrements reference count, if 0 then calls dealloc
- $\bullet$  dealloc
	- deallocates memory for an object
	- $\rightarrow$  never call dealloc directly (release calls dealloc when needed

## $\bullet$  - retain

- **·** increments reference counter
	- $\rightarrow$  call whenever you need the same object in multiple places

### $\bullet$  - copy

- creates a new object by copying everything
	- copy has retain count of 1 (needs to be released later on)
	- $\rightarrow$  expensive (but needed if objects will be modified)

[Memory Management](#page-14-0) **[Strings](#page-26-0)** 

## Person Record Interface Example

#### Example (Interface)

```
#import <Foundation/Foundation.h>
@interface Person: NSObject // an object referencing a person
{
  int yearOfBirth; \frac{1}{2} // the year the person was born
 NSString *name; // the name of the person<br>Person *mother, *father; // the parents of the person
                                        \frac{1}{10} the parents of the person
}
                                         // access methods:
  - (void) setYearOfBirth: (int) born;
  (void) setName: (NSString *) newName;
  (void) setMother: (Person *) theMother
father: (Person *) theFather;<br>- (int) vearOfBirth: //
                                         // no 'get' needed in Objective-C.- (NSString *) name;
- (Person *) mother;
- (Person *) father;
- (void) dealloc; // needed for memory management!
@end
```
[Memory Management](#page-14-0) **[Strings](#page-26-0)** 

## Person Record Implementation, Part 1

## Example (Implementation part 1)

```
#import "Person.h"
```

```
@implementation Person
```

```
- (int) yearOfBirth // yearOfBirth getter method
      { return yearOfBirth; } // return yearOfBirth member variable
 - (NSString *) name // name getter method
{
      return name; // return name member variable
}
 (Person *) mother \frac{1}{2} mother getter method
{
      return mother; // return mother member variable
}
 (Person *) father // father getter method
      return father; \vert // return father member variable
 - (void) setYearOfBirth: (int) born // a simple setter method
{
      yearOfBirth = born; // just assign the 'int'
}
```
[Memory Management](#page-14-0) **[Strings](#page-26-0)** 

## Person Record Implementation (continued)

### Example (Implementation part 2)

```
(void) setName: (NSString *) newName
{
 [name release]; // release the old name
 name = [newName copy]; // copy the new name
}
 (void) setMother: (Person *) theMother
         father: (Person *) theFather
{
 [theMother retain]; [theFather retain]; // retain references
 [mother release]; // release the old mother and
 [father release]; // father references (if any)
 mother = theMother: father = theFarther: // store references
}
/*
* every class that retains other objects needs a dealloc method!
*/
 - (void) dealloc
{
 [name release]; \frac{1}{2} // release all objects held!
 [mother release];
 [father release];
 [super dealloc]; // call super class dealloc last
}
```
René Hexel [Object Oriented Programming in Objective-C](#page-0-0)

[Memory Management](#page-14-0) **[Strings](#page-26-0)** 

# Autorelease Pools

- Object Ownership Reviewed
	- $\rightarrow$  any entity that uses an object needs to retain it
	- $\rightarrow$  release can become difficult with collections
		- e.g., an object that gets removed from a List but used elsewhere:
		- **.** list would need to release object before it gets retained again
		- $\Rightarrow$  danger of using an expired pointer!

#### $\bullet$  - autorelease

- marks an object for later release
	- $\rightarrow$  puts the object on an autorelease pool

## **• Autorelease Pools**

- are just lists of objects to be released
- $\rightarrow$  objects actually get released when the pool gets deallocated

[Memory Management](#page-14-0) **[Strings](#page-26-0)** 

## Autorelease Pool Example

## Example (What does this program print?)

```
#import <Foundation/Foundation.h>
int main(int argc, char *argv[])
{
  NSAutoreleasePool *pool = [[NSAutoreleasePool alloc] init];
  NSString *str1 = [[NSString alloc] initWithUTF8String: "self managed string"];
  NSString *str2 = [NSString stringWithUTF8String: "autorelease managed string"];
  printf("str1 is a %s\n", [str1 UTF8String]);
  printf("str2 is a %s\n", [str2 UTF8String]);
  [str1 release]; // release the self-managed string
[pool release]; // release the pool (also releases the autoreleased str2)
  return EXIT_SUCCESS;
}
```
#### Answer

str1 is a self managed string str2 is a autorelease managed string

René Hexel [Object Oriented Programming in Objective-C](#page-0-0)

[Memory Management](#page-14-0) **[Strings](#page-26-0)** 

## Autorelease Pool Example 2

### Example (What does this program print?)

```
#import <Foundation/Foundation.h>
int main(int argc, char *argv[])
{
 NSAutoreleasePool *pool = [[NSAutoreleasePool alloc] init];
 NSString *string = [[NSString alloc] initWithCString: "self managed string"];
  printf("string retain count is \frac{1}{3}); [string retainCount]);
  [string autorelease]; // put the string on the autorelease pool
 printf("string retain count now is %d\n", [string retainCount]);
  [pool release]; // release the pool (also releases string)
  return EXIT_SUCCESS;
}
```
#### Answer

string retain count is 1 string retain count now is 1

René Hexel [Object Oriented Programming in Objective-C](#page-0-0)

# When to use Autorelease Pools

## **• In Convenience Methods**

- − stringWithCString allocates an NSString, then autoreleases it
- $\rightarrow$  any method thad does alloc, then init..., then autorelease
- Any collection method that removes then returns an object
	- o return [object autorelease];
- **Temporary Variables** 
	- $\bullet$  variables that you only use briefly and would release almost straight away
- Don't use Autorelease Pools as "poor man's garbage collector"!
	- no replacement for proper memory management!
	- $\rightarrow$  where should Pools be created?

## Where to create Autorelease Pools

- Always create a pool first thing after main()
	- $\rightarrow$  release that pool at the very end of your program (right before return EXIT\_SUCCESS;)
- Around areas that use or create temporary objects
	- within long loops
	- around short loops
	- **o** within methods

## **Example**

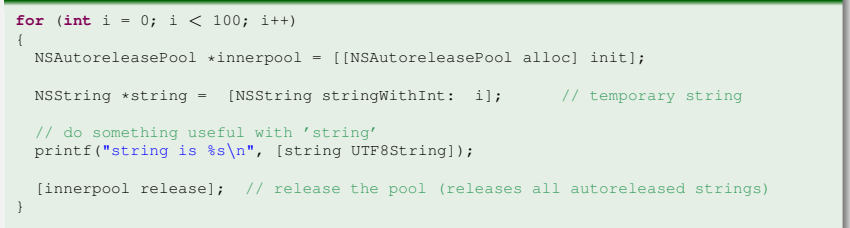

# Object Lifecycle

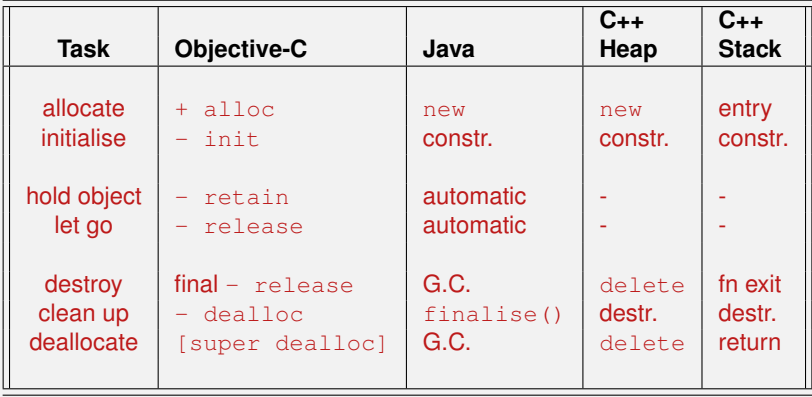

<span id="page-26-0"></span>[Memory Management](#page-14-0) **[Strings](#page-26-0)** 

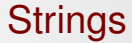

# String Objects in Objective-C

[Memory Management](#page-14-0) **[Strings](#page-26-0)** 

# Objective-C Strings

#### **O** NSString

- basic string class
- class cluster with concrete classes optimized for different string sources
- much nicer than having to use char  $*$
- **O** NSMutableString
	- $\bullet$  subclass of NSString for strings that can be modified
- String Constants
	- embedded in @""
		- e.g. @"Hello, Objective-C Strings"
	- $\rightarrow$  don't mix up with C Strings embedded in ""

[Memory Management](#page-14-0) **[Strings](#page-26-0)** 

## Objective-C String Examples

#### Example (Some NSString methods)

```
NSString *s1 = [NSString new]; // empty string
NSString *s2 = [NSString stringWithString: @"Hello, void"]; // from ObjC or
NSString *s3 = [NSString stringWithUTF8String: "Hello, void"]; // C string<br>NSString *s4 = [NSString stringWithFormat: // printf-style
NSString *s4 = INSString strin@WithFormat:@"Hi, it's %d degrees", 28]; // format
NSString *5 = [s4 \text{ stringByAppendingString: } @" \text{ Celsius"}]; // appending<br>NSString *56 = @"12345"; // a string constant
NSString \asts6 = \mathbf{e}^{\text{m}}12345";<br>
\mathbf{int} lend = [s4 length];<br>
\frac{1}{\pi} / get length of s4
int len4 = [s4 length]; <br>
int val6 = [s6 intValue]; <br>
// convert s6 to int
int \text{ val } 6 = \text{ [s6 intValuel}:if ([s1 isEqualToString: s2]) \qquad // same content?
        printf("s1 is equal to s2 -- how come?\n");
else if ([s1 compare: s2] == NSOrderedAscending) // which one comes first?
        printf("s1 comes before s2\n");
else
        printf("s2 comes before s1\n");
printf("s2 is: %s\n", [s2 UTF8String]); // convert s2 to a C string for printf
NSLog(@"s3 is: %@\n", s3); // NSLog() prints formatted NSStrings
                                          // %@ = place holder for ObjC objects
[s1 release]; // don't forget proper memory management!
```
<span id="page-29-0"></span>[Memory Management](#page-14-0) **[Strings](#page-26-0)** 

## Other Useful Methods

#### + stringWithContentsOfFile:

- convenience method
- reads the whole content of a file into a string
- most efficient way of reading files
- rangeOfString:
	- searches for a string within another String
- substringWithRange:
	- returns a substring within a given range
- mutableCopy
	- returns a mutable copy of a string
- $\rightarrow$  See [NSString](http://www.cit.griffith.edu.au/teaching/2501ICT/7421ICT/archive/resources/documentation/Developer/Base/Reference/NSString.html%23class\protect \T1\textdollar NSString) and [NSMutableString](http://www.cit.griffith.edu.au/teaching/2501ICT/7421ICT/archive/resources/documentation/Developer/Base/Reference/NSString.html%23class\protect \T1\textdollar NSMutableString) in the [Foundation](http://www.cit.griffith.edu.au/teaching/2501ICT/7421ICT/foundation.shtml) [API](http://www.cit.griffith.edu.au/teaching/2501ICT/7421ICT/foundation.shtml)